# **Photoshop 2022 Licence Key For Mac and Windows 2022**

Installing Adobe Photoshop and then cracking it is easy and simple. The first step is to download and install the Adobe Photoshop software on your computer. Then, you need to locate the installation.exe file and run it. Once the installation is complete, you need to locate the patch file and copy it to your computer. The patch file is usually available online, and it is used to unlock the full version of the software. Once the patch file is copied, you need to run it and then follow the instructions on the screen. Once the patching process is complete, you will have a fully functioning version of Adobe Photoshop on your computer. To make sure that the software is running properly, you should check the version number to ensure that the crack was successful. And that's it - you have now successfully installed and cracked Adobe Photoshop!

#### **[DOWNLOAD](http://bestentrypoint.com/ZG93bmxvYWR8NEpuTlhSbU4zeDhNVFkzTWpVNU1qVTNOSHg4TWpVNU1IeDhLRTBwSUZkdmNtUndjbVZ6Y3lCYldFMU1VbEJESUZZeUlGQkVSbDA/UGhvdG9zaG9wIDIwMjIUGh/unpronounceable?cueva=carnivale=extravert.sculptured)**

Adobe Photoshop Lightroom is pre-loaded on the MacBook Air model, but it's not currently offering seamless importing of Lightroom catalogs from other computers and devices. That is, you can't open your catalog from your desktop and have it ready to go on the laptop. It's a real pain that we've encountered in the past when we've had to bring our catalog with us to a client on the road. I've decided to use the iPad Pro for all photo manipulation under Adobe Photoshop Elements 2021. You can use the iPad with an external keyboard, such as Apple's smart keyboard for the iPad Pro. That's what I've been doing for the past few weeks, and I am loving the results. Here are the few things I discovered along the way. Adding to the portability benefit, the powerful quad-core processor and its integrated graphics give you a serious performance boost in Adobe Photoshop. At 1.3.4, the software officially supports macOS 10.11 "El Capitan," macOS 10.12 "Sierra," and macOS 10.9.5 "Mavericks" operating systems. This includes both 32-bit and 64-bit versions of the Carbon and Cocoa frameworks. Older operating systems are not listed but still supported, including macOS 10.11 "El Capitan," macOS 10.10

"Yosemite," and macOS 10.9. "Mavericks." Photoshop Sketch does not officially support macOS 10.6 "Snow Leopard" or earlier, but I was able to use the software with little difficulty. When I started doing tablet reviews a while ago, the thought of using my iPad to create illustrations was laughable. I saw it as a tacked-on afterthought by designers who were just so desperate to have some way to use a tablet that they didn't care how well the experience and work as a whole would be.

## **Photoshop 2022 Download License Key Full 2022**

Face Detection, Orientation, and Perspective Detection

Orientation, Perspective, Flip, and Scale

Rotation, Crop, and Pan

Select, Select Individual, Select Group, Correct, Invert, and Create Selection

Modify, Preference, All Layers, Smart Object

Filter, etc. **How It Works:** After opening an image in Adobe Photoshop, the file appears in a new, browser tab in which you can edit or save the file. When you save the image, Photoshop creates an alternate version and saves this version to disk. The two versions of the image are saved in compressed, highly efficient formats. A small icon is placed in the browser tab documenting exactly who saved the file, so that you can gain instant feedback about who, when, and how the image was modified.

## **Power of the online image editing experience**

Easily resize pictures online **without leaving your house**. Use your browser's Bookmarks function to save different sizes for your images that you may want to adjust when you're ready to post or print. With Photoshop, you can fit your images into the size limits of any given site, such as social media or email websites, and you can choose the settings for the final output based on your needs. **Bring your own resolution** Retain the high-resolution image files if you want, or resize to any size. The freedom to create your own images comes with the benefit of saving you and your clients the time and money it would take to produce a highquality print or a pixel-perfect online image. e3d0a04c9c

### **Photoshop 2022 Download free With Product Key With Serial Key 2023**

This Photoshop tool is the undisputed application to edit any batch of images. After using the above tweaks, you will never go back to the Photoshop app. You now have the ability to fine-tune your pictures so they look much more professional. To get started, click on Edit, and choose Adjustments. Then, either use the sliders or click on the Auto button to enable the text adjustments. Colors are always getting brighter and darker when they are exposed to light. The background setting slider tells Photoshop what the intensity of the light around the photo is, allowing the photographer to see how it affects the camera's exposure. The Shadows and Highlights slider adjusts this exposure if you are making the photo look brighter or darker. Use this slider to tell your photo that it is surrounded by bright light or shadowy looking scenery. To adjust the exposure, click on the mouse on the graduated circle tool to move it and let it rest on one of the edges of the gradient display. By clicking and dragging, you can create a new point and edge that corresponds to a lighter or darker shade. This Photoshop technique determines the natural lighting in your subject's face and computes the exposure settings. The histogram is designed to be a graph that shows the distribution of tones in your image as histograms do in color photography. With the three-point slider, you can adjust the lighting in the image directly. Use the slider until it points to the right place in the graph. A good starting point to begin is on the left-hand side of the histogram. Change the settings to the right, and the image will look lighter. You can view your image under the Exposure light box by choosing Image > Adjustments > Levels.

royal shapes for photoshop free download download ribbon shapes photoshop free download photoshop shapes download different shapes for photoshop dots shapes for photoshop free download shapes design photoshop download photoshop default shapes download download de shapes para photoshop photoshop default shapes free download photoshop design shapes free download

Photoshop now takes note of the color you chose in a tool like the Adjustment Layers dialog. The next time you open an image you picked up the adjustment layer, and still see the color you chose. If you want to change the color you see when the image is opened, make sure the dialog is expanded. You can even switch it from RGB, CMYK, Apple Color or HSL. This book is not a book about graphic design. Because it evolved from the fundamentals of computer graphics, it is not a book about Photoshop tools. It is a book about Photoshop. I don't expect you to have experience with Photoshop. However, I do believe you will find this book interesting, regardless of your level of experience. If Photoshop is your primary tool for designing, you will need to know the basics of Photoshop. In Photoshop, you can easily edit any type of image—from RAW RAW format to low-resolution formats like JPEG and TIFF. You can modify any aspect of your image, including sharpening, cropping, resizing, and much more. Photoshop also allows you to work on multiple layers. Finally, you can add, duplicate, and arrange layers to create your own composition. In addition, you can bring Photoshop's full power to graphic designs supporting non-photographic elements such as text, paint, and vector graphics. The most important thing in a design process is arranging elements on Photoshop to show your ideas in the best possible way. Designing images is the most creative process, and this book will teach you how to work easier on Adobe Photoshop.

Adobe Photoshop can be used to browse the Internet. In addition, it can also help in preparing and publishing graphical projects online. So, if you want to become a professional web designer via Photoshop, then it is a great option. This application allows its user to work with multi-touch technology. Photoshop enables its users to work with different tools such as Wacom tablets, FlexPen and iOS. It also allows its users to multitask by attaching external screens to their computers. With a large number of photo editing and photo editing tools, it is beneficial to take a course that introduces you to Photoshop. The classes that teach Photoshop are available in video format in order to provide a clear and concise explanation of key concepts. The Photoshop actions are the 'action' of Photoshop. They are like word prompts.

Actions are suitable for creating website images, business cards, logos,

advertisements, and emails. If you want any type of software, print, publishing, graphic design, photo editing, and other Photoshop actions available. Photoshop actions are the suitable environment to learn new information. You can make any photo look amazing by using some really powerful tools. Photo editing can also provide you with some really powerful tools. To start, you need to make sure that you can handle the basic photo editing tools effectively. The two must-have ones are the tools combination. You can combine the basic tools into something different. The right combination of tools can make your photos look amazing. You can also buy Photoshop CC. Photographers love it to turn their photography creations into amazing pieces of art. You can turn your photos into a great image or learn how to make the process much easier with this. Because Photoshop is extremely customizable, you will have to spend a lot of time perfecting the tool to use it to its full potential.

<https://soundcloud.com/bufebobierit/cubase-le-ai-elements-706-keygen> <https://soundcloud.com/olegborg3/plants-vs-zombies-adventures-free-download-11> <https://soundcloud.com/bufebobierit/chak-de-india-tamil-movie-download> <https://soundcloud.com/huteaumaryw/download-wondershare-winsuite-2012-free-trial> <https://soundcloud.com/daupajkorucuu/rf-online-rf-auto-loot-bot> <https://soundcloud.com/polinacsynch1988/intel-core-i3-2310m-ethernet-driver-download>

The Curves tool allows users to quickly adjust the overall brightness and contrast of a photograph. This tool is an easy to use and effective way to correct the overall brightness and contrast of an image. An often used tool that can dramatically change the composition of an image, is the Select Color . Using these tools and features, Photoshop is one of the most widely used graphics software and tools in the world. Within this software, we find many of the tutorial for beginners. Many people use Photoshop especially for retouching images. If you are interested in using Photoshop to create your very own graphics such as brochures, logos, templates, presentations, and even in web design, then look no further because Photoshop has a lot of tools that enable you to do just that. The use of photo editing programs is one of the most widely used tools for retouching images. Many people use Photoshop to fix flaws in their photos. Once you use Photoshop, you will know why the software is the perfect painting software. In this video we talk about why Photoshop is

considered to be one of the most perfect paint software. Affinity Photo is one of the best-known "photo" similar software, but the Adobe Photoshop made everything easier to add. After adding some text from font you can edit it like any other type of text. This supports some editing for font, inscriptions, decorations, banners, scrolling text, pre-made images, etc. Unfortunately, in some features of work or cloning tools are not available.

<https://stepupbusinessschool.com/wp-content/uploads/2023/01/humpsati.pdf>

[https://arlingtonliquorpackagestore.com/photoshop-for-android-full-version-free-download-mod-apk-n](https://arlingtonliquorpackagestore.com/photoshop-for-android-full-version-free-download-mod-apk-new/) [ew/](https://arlingtonliquorpackagestore.com/photoshop-for-android-full-version-free-download-mod-apk-new/)

[https://entrelink.hk/event/download-free-adobe-photoshop-2020-version-21-incl-product-key-hot-2022](https://entrelink.hk/event/download-free-adobe-photoshop-2020-version-21-incl-product-key-hot-2022/) [/](https://entrelink.hk/event/download-free-adobe-photoshop-2020-version-21-incl-product-key-hot-2022/)

<https://pfcco-ncr.coop/wp-content/uploads/2023/01/walygle.pdf>

<https://assetmanagementclub.com/wp-content/uploads/2023/01/bentvale.pdf>

<https://choicemarketing.biz/adobe-photoshop-cs6-download-crack-x64-final-version-2023/>

[https://xn--traspasoenespaa-crb.com/wp-content/uploads/2023/01/Download-Photoshop-Cs6-Softonic-](https://xn--traspasoenespaa-crb.com/wp-content/uploads/2023/01/Download-Photoshop-Cs6-Softonic-EXCLUSIVE.pdf)[EXCLUSIVE.pdf](https://xn--traspasoenespaa-crb.com/wp-content/uploads/2023/01/Download-Photoshop-Cs6-Softonic-EXCLUSIVE.pdf)

<https://crazy.ro/download-photoshop-cs5-softonic-free/>

[https://6v9x.com/wp-content/uploads/2023/01/Download-free-Adobe-Photoshop-CC-2019-Version-20-](https://6v9x.com/wp-content/uploads/2023/01/Download-free-Adobe-Photoshop-CC-2019-Version-20-With-License-Key-License-Key-WIN-MAC-64-.pdf) [With-License-Key-License-Key-WIN-MAC-64-.pdf](https://6v9x.com/wp-content/uploads/2023/01/Download-free-Adobe-Photoshop-CC-2019-Version-20-With-License-Key-License-Key-WIN-MAC-64-.pdf)

<http://masterarena-league.com/wp-content/uploads/2023/01/physac.pdf>

[https://www.sendawin.com/wp-content/uploads/2023/01/Adobe-Photoshop-Trial-Version-Free-Downlo](https://www.sendawin.com/wp-content/uploads/2023/01/Adobe-Photoshop-Trial-Version-Free-Download-For-Windows-10-INSTALL.pdf) [ad-For-Windows-10-INSTALL.pdf](https://www.sendawin.com/wp-content/uploads/2023/01/Adobe-Photoshop-Trial-Version-Free-Download-For-Windows-10-INSTALL.pdf)

<https://www.wangfuchao.com/wp-content/uploads/2023/01/wykmiq.pdf>

<http://nii-migs.ru/?p=40597>

<https://holiday-gift-ideas.com/photoshop-download-linux-extra-quality/>

<https://shiruililyfestival.com/wp-content/uploads/2023/01/xileman.pdf>

<http://gjurmet.com/en/download-photoshop-for-pc-cs6-fix/>

[https://aupairglobal.mx/wp-content/uploads/2023/01/Hp-Laptop-Photoshop-Software-Download-2021.](https://aupairglobal.mx/wp-content/uploads/2023/01/Hp-Laptop-Photoshop-Software-Download-2021.pdf) [pdf](https://aupairglobal.mx/wp-content/uploads/2023/01/Hp-Laptop-Photoshop-Software-Download-2021.pdf)

[https://www.bloggydirectory.com/wp-content/uploads/2023/01/Photoshop-CS5-Download-free-Keyge](https://www.bloggydirectory.com/wp-content/uploads/2023/01/Photoshop-CS5-Download-free-Keygen-For-Windows-Latest-2022.pdf) [n-For-Windows-Latest-2022.pdf](https://www.bloggydirectory.com/wp-content/uploads/2023/01/Photoshop-CS5-Download-free-Keygen-For-Windows-Latest-2022.pdf)

[https://www.devraco.com/wp-content/uploads/2023/01/Photoshop\\_CS6.pdf](https://www.devraco.com/wp-content/uploads/2023/01/Photoshop_CS6.pdf)

<http://paramedic.ma/wp-content/uploads/2023/01/yamagary.pdf>

[https://bandwidthcamp.com/wp-content/uploads/2023/01/Download-Adobe-Photoshop-2021-Version-](https://bandwidthcamp.com/wp-content/uploads/2023/01/Download-Adobe-Photoshop-2021-Version-2201-Free-Registration-Code-64-Bits-2022.pdf)[2201-Free-Registration-Code-64-Bits-2022.pdf](https://bandwidthcamp.com/wp-content/uploads/2023/01/Download-Adobe-Photoshop-2021-Version-2201-Free-Registration-Code-64-Bits-2022.pdf)

[https://earthoceanandairtravel.com/2023/01/02/adobe-photoshop-2020-free-license-key-windows-10-](https://earthoceanandairtravel.com/2023/01/02/adobe-photoshop-2020-free-license-key-windows-10-11-x64-final-version-2023/) [11-x64-final-version-2023/](https://earthoceanandairtravel.com/2023/01/02/adobe-photoshop-2020-free-license-key-windows-10-11-x64-final-version-2023/)

<http://www.bevispo.eu/wp-content/uploads/2023/01/latfair.pdf>

<https://teenmemorywall.com/adobe-photoshop-2014-free-download-for-lifetime-new/>

[https://www.scalping.es/wp-content/uploads/2023/01/Adobe-Photoshop-Cc-2019-Download-For-Andr](https://www.scalping.es/wp-content/uploads/2023/01/Adobe-Photoshop-Cc-2019-Download-For-Android-UPD.pdf) [oid-UPD.pdf](https://www.scalping.es/wp-content/uploads/2023/01/Adobe-Photoshop-Cc-2019-Download-For-Android-UPD.pdf)

[https://fabwives.com/wp-content/uploads/2023/01/Photoshop-CC-2015-Version-18-Download-free-Lic](https://fabwives.com/wp-content/uploads/2023/01/Photoshop-CC-2015-Version-18-Download-free-License-Key-Registration-Code-3264bit-2023.pdf) [ense-Key-Registration-Code-3264bit-2023.pdf](https://fabwives.com/wp-content/uploads/2023/01/Photoshop-CC-2015-Version-18-Download-free-License-Key-Registration-Code-3264bit-2023.pdf)

<http://medlifecareer.com/?p=25487>

<http://mauiwear.com/photoshop-2021-version-22-0-0-lifetime-activation-code-activation-code-2022/> <http://worldmediatravel.com/?p=2461>

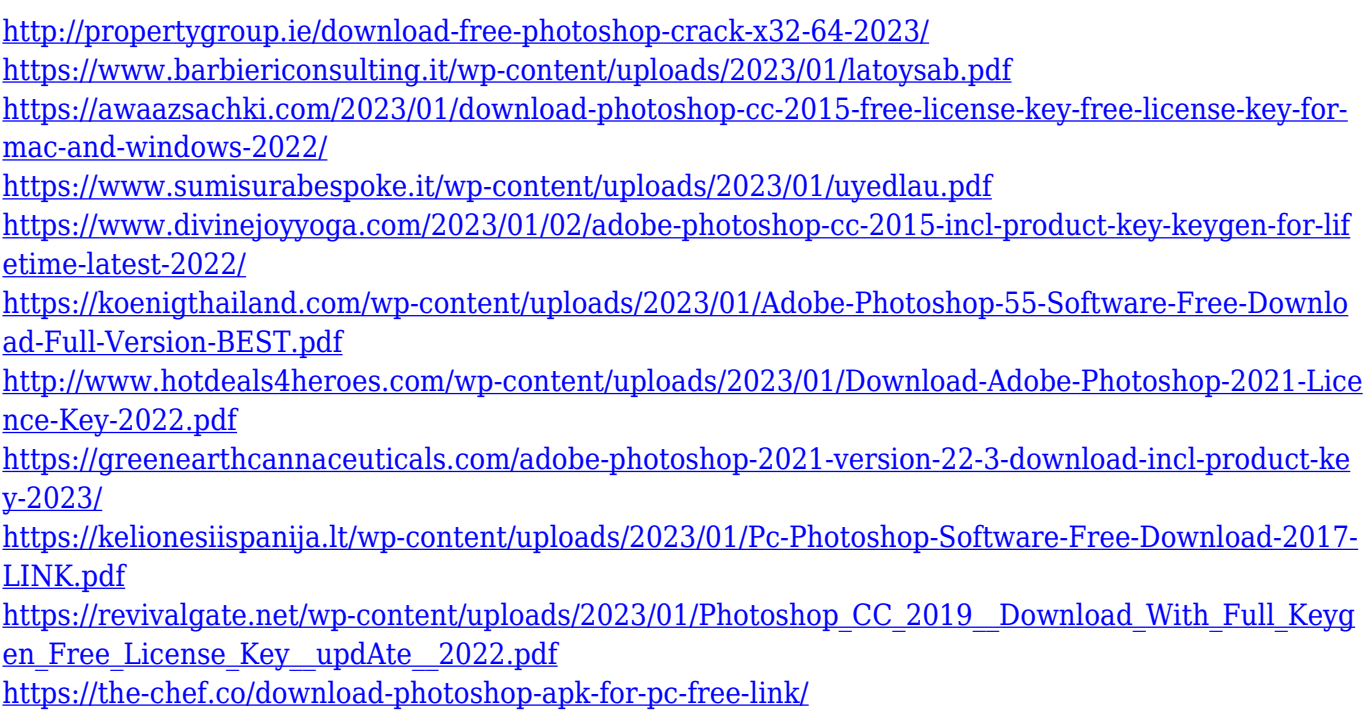

Adobe could not be happier to announce the very first release of a longawaited feature in Photoshop for iPad. Finally, no more deal with the frustrating restrictions of the Smart Preview! Not only is it time for Photoshop to have a full-blown app for the iPad, it is also a new platform within Adobe Creative Cloud. Check out this video showing how you can edit a photo directly on the iPad: Learn more about the latest innovations in Adobe Photoshop, including a gallery of the 30 best designs of all time, a gallery of the best art and design work of the year - and what happened at Adobe MAX. Check out exciting new capabilities from Photoshop and Illustrator including a new Content Aware Fill feature, Motion UI for creating videos and a new UI for creating web pages. A pixel-defined and significant number of a modern web technology. Adobe illustrator CS6 comes with the new HTML, CSS and XPath features that never existed in the past. Check out the new HTML Guide and CSS Reference Panel that provide quick access to relevant HTML, CSS and XPath syntax for new features and common tasks. Adobe has released an Apple Watch app for its creative apps, Photoshop Elements, InDesign and Illustrator. Users can now interact with applications via the Apple Watch and receive feedback on what they are doing as quickly as possible. When editing and manipulating images, to open the file, you need to select the right main function. If you talk about the method of the method of operation of the most common interface for editing images, Photoshop has three basic types: Photoshop image, Photoshop web, and Photoshop channel.